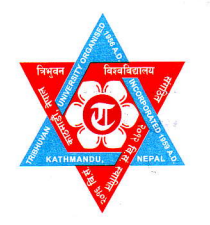

## विश्वविद्यालय त्रिभवन

व्यवस्थापन संकाय

डीनको कार्यालय कीर्तिपर, काठमाडौँ, नेपाल ।

मिति:- २०७७ । ११ । २०

## परीक्षा हियन्त्रण महाशाखा

टेलिफोन प्याक्स E-mail वेस्थापन संके जीनको कार्याल कीर्तिष्<sup>द</sup>

: 09-४३३०८१८, 09-४३३२७१८, 09-५१९५५६८ (Exam) : ९७७-०१-५१९५४२१ fomdean@gmail.com exam.mgmt.tu@gmail.com

Website : www.fomecd.edu.np www.tudoms.org

## $\bf{MBM}$  कार्यक्रमको प्रयोगात्मक परीक्षा सम्बन्धमा

त्रि. वि. ब्यवस्थापन संकाय, डीनको कार्यालय अन्तर्गत मिति २०७७ । ११ । ०७ देखि २०७७ । ११ । १६ सम्म संचालित स्नातकोत्तर तहको Master of Business Management (MBM) कार्यक्रमको प्रथमसत्र नियमित परीक्षा २०२१ मध्ये परीक्षा संचालन हुन बाँकी STT 511 Statistics and Computer-assisted Data Analysis विषयको २ घण्टा अबधिमा ६० पूर्णाङ्को Excel Lab परीक्षा संचालन सन्दर्भमा यो एक पटकको लागिमात्र देहाएको व्यवस्था गरिएको छ ।

- डीन कार्यलयको पूर्व स्विकृति लिई सम्बन्धित क्याम्पस / कलेजले उल्लेखित कार्यक्रमको STT 511  $9)$ Statistics and Computer-assisted Data Analysis विषयको ६० अंकभारको दई घण्टाको Excel Lab परीक्षा संचालन गरि विद्यार्थीको हाजिरि, प्राप्ताङ्क सिट, उत्तर पुस्तिकाको E-copy साथै परीक्षार्थी, आन्तरीक परीक्षक र बाह्य परीक्षको हस्ताक्षर सहितको उत्तरपुस्तिका शिलबन्धि गरि यथाशिघ्र परीक्षा नियन्त्रण महाशाखामा बभाउन पर्नेछ।
- आन्तरीक परीक्षक र बाह्य परीक्षकको रोहवरमा हरेक सिफ्टका लागि अनिवार्य उत्तरदिनुपर्ने १० अंकभारको ६  $\mathbf{R}$ वटा प्रश्नहरु भएको प्रश्नपत्र निर्माण गरि परीक्षा संचालन गर्नुपर्नेछ ।
- डिन कार्यालयको स्विकृतिका लागि प्रस्तावित परीक्षा तालिका तथा बाह्य परीक्षकको नाम, सम्पर्क नं, संलग्न  $\mathbf{3}$ क्याम्पस/कलेजको नाम, दर्जा समेत उल्लेख गरि आधिकारीक पत्र डीन कार्यालयको email: exam@fom.tu.edu.np मा पठाउन् पर्नेछ। डीन कार्यालयले सोहि email मार्फत स्विकृती प्रदान गर्नेछ।

प्रा. डा. धर्व गौतम सहायक डोन

伝系

 $\cdot$   $\cdot$